# **TECNOLOGIA**

**Competenze Europee:** Competenza digitale

**Competenze chiave di Cittadinanza:** Acquisire e interpretare l'informazione

# **CLASSE PRIMA**

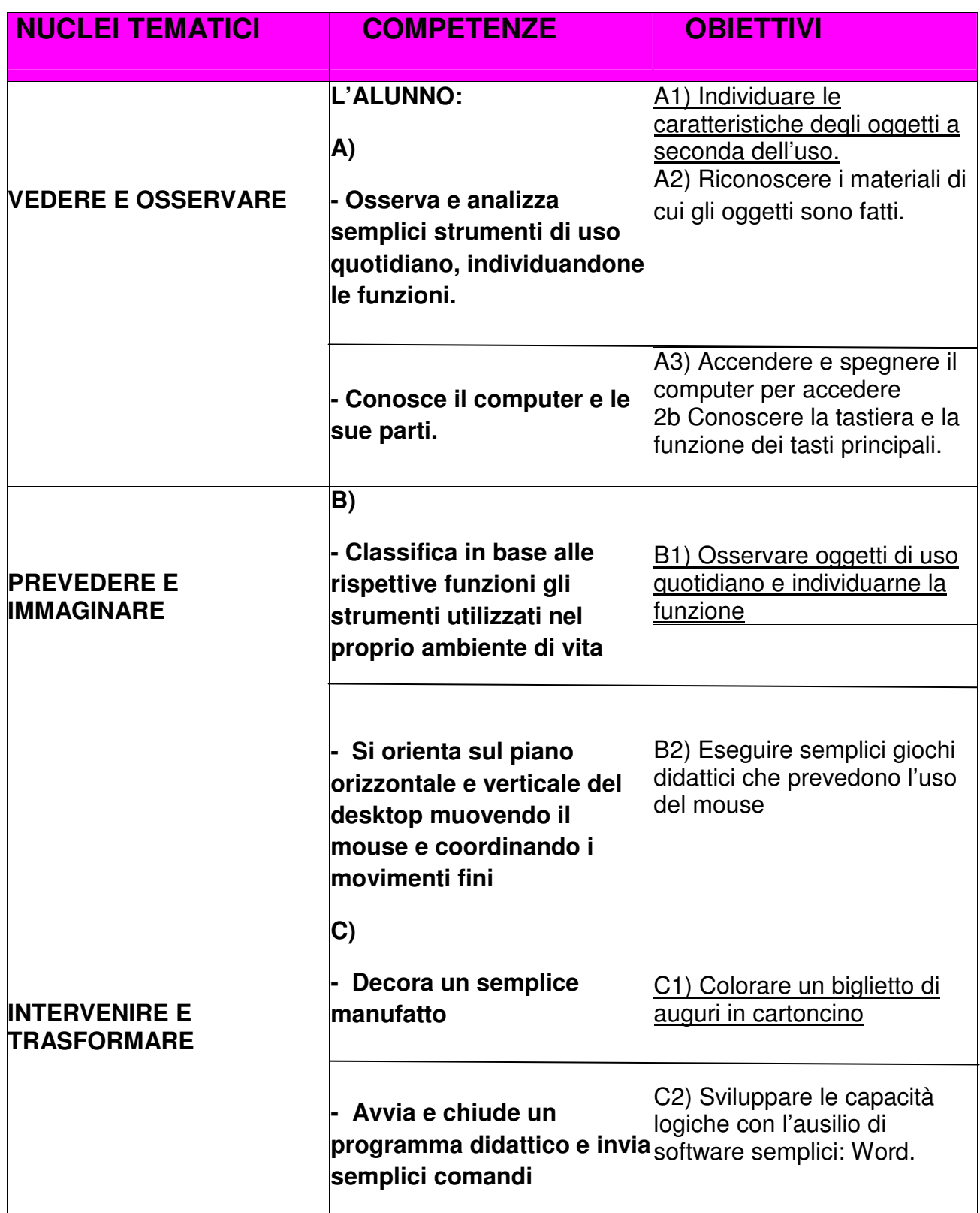

### **CLASSE SECONDA**

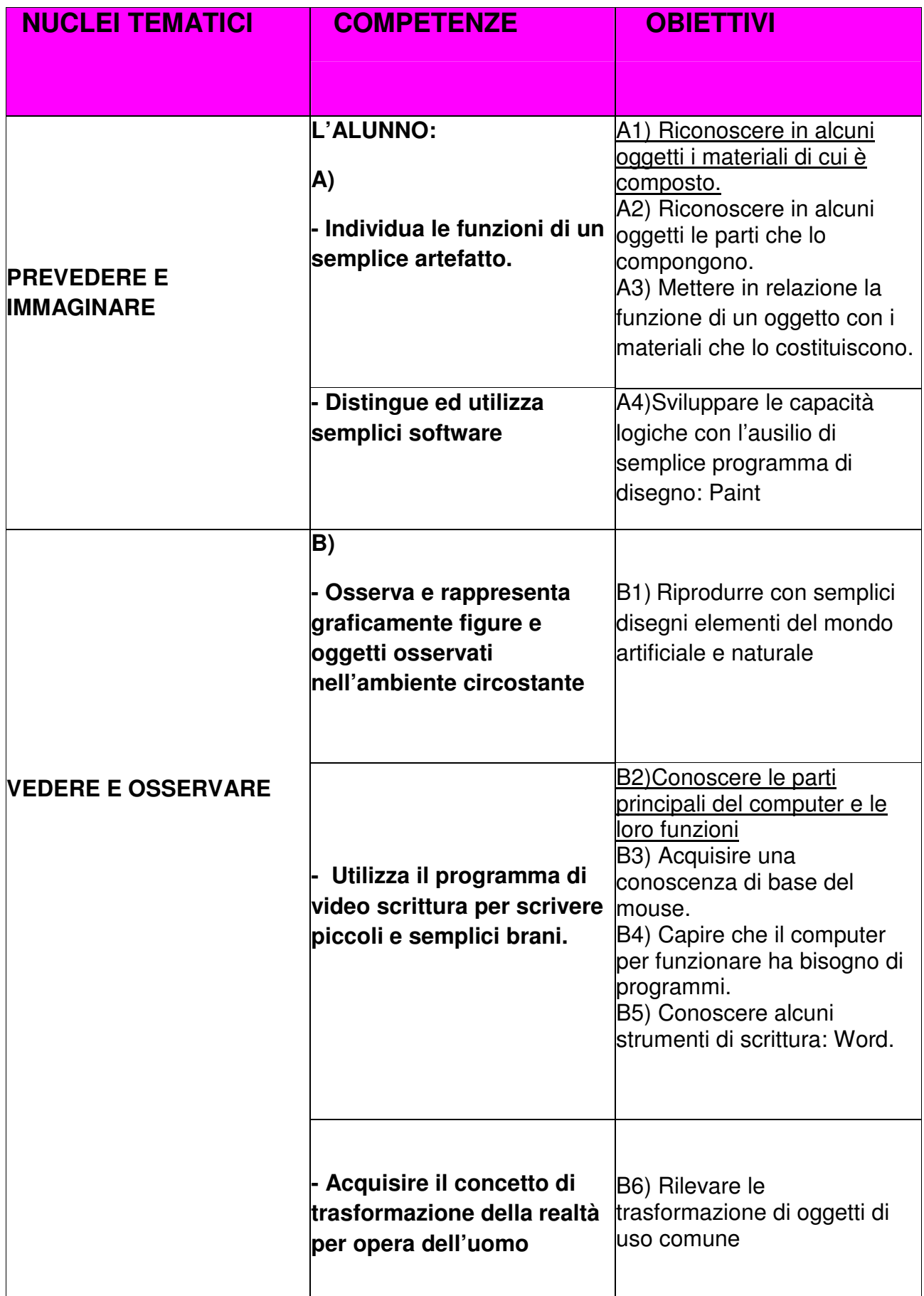

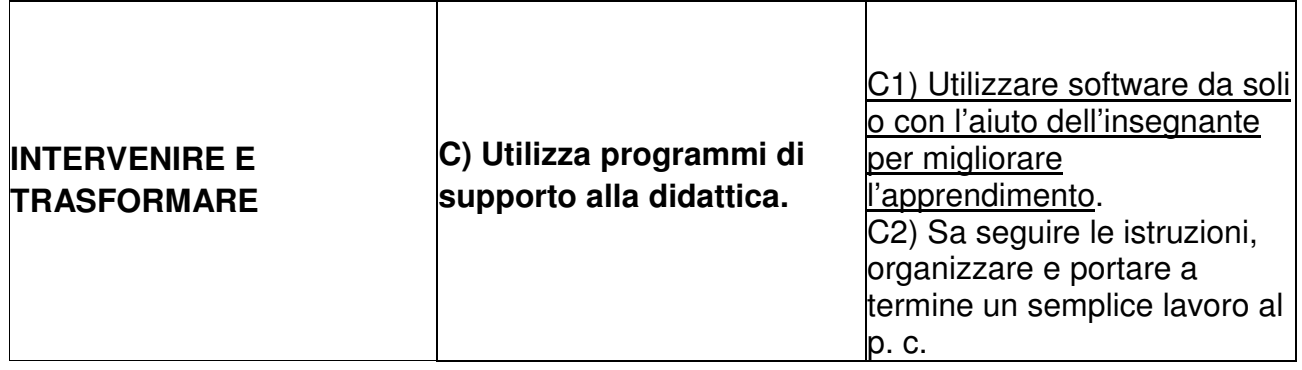

# **CLASSE TERZA**

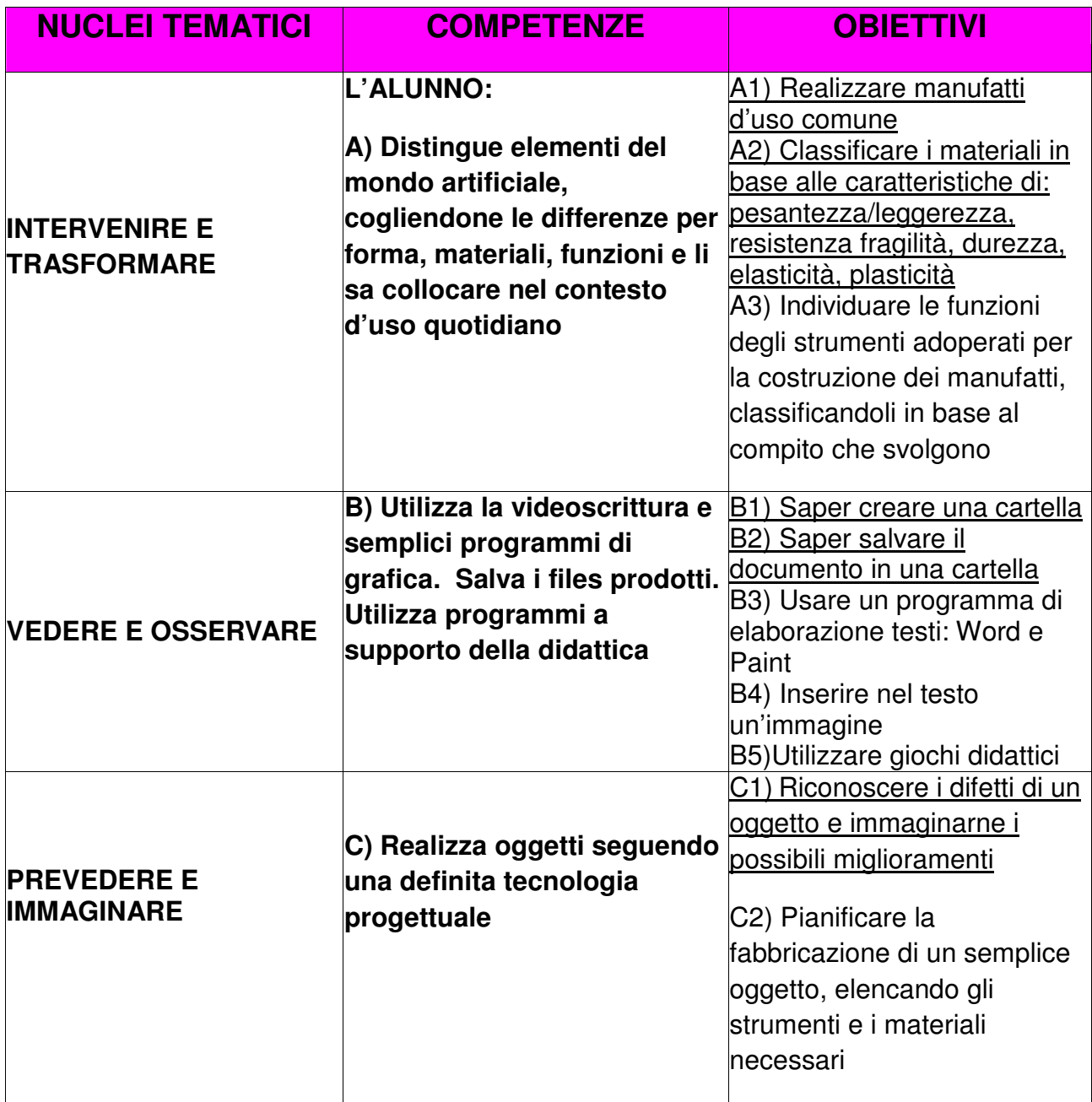

#### **CLASSE QUARTA**

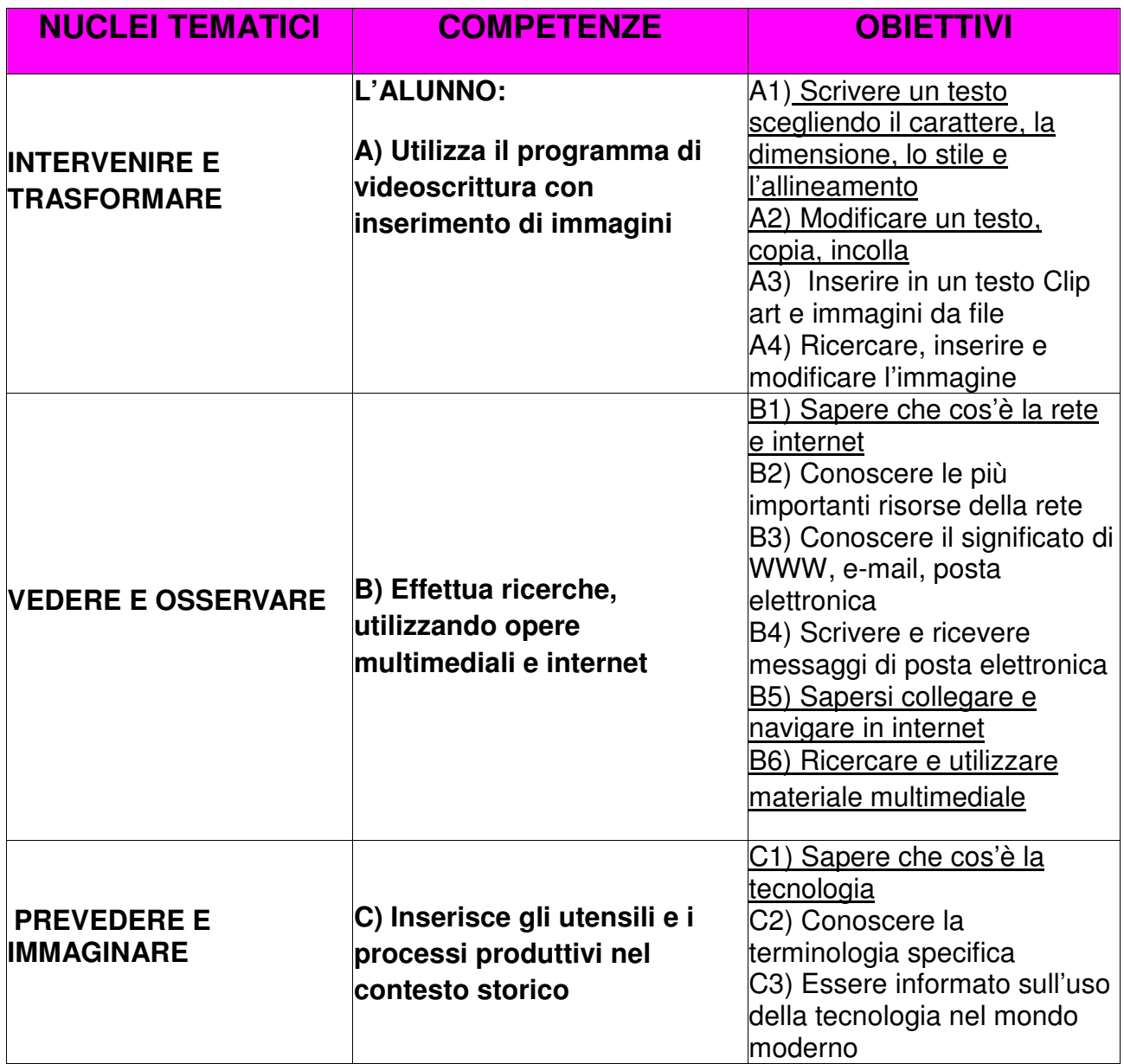

## **CLASSE QUINTA**

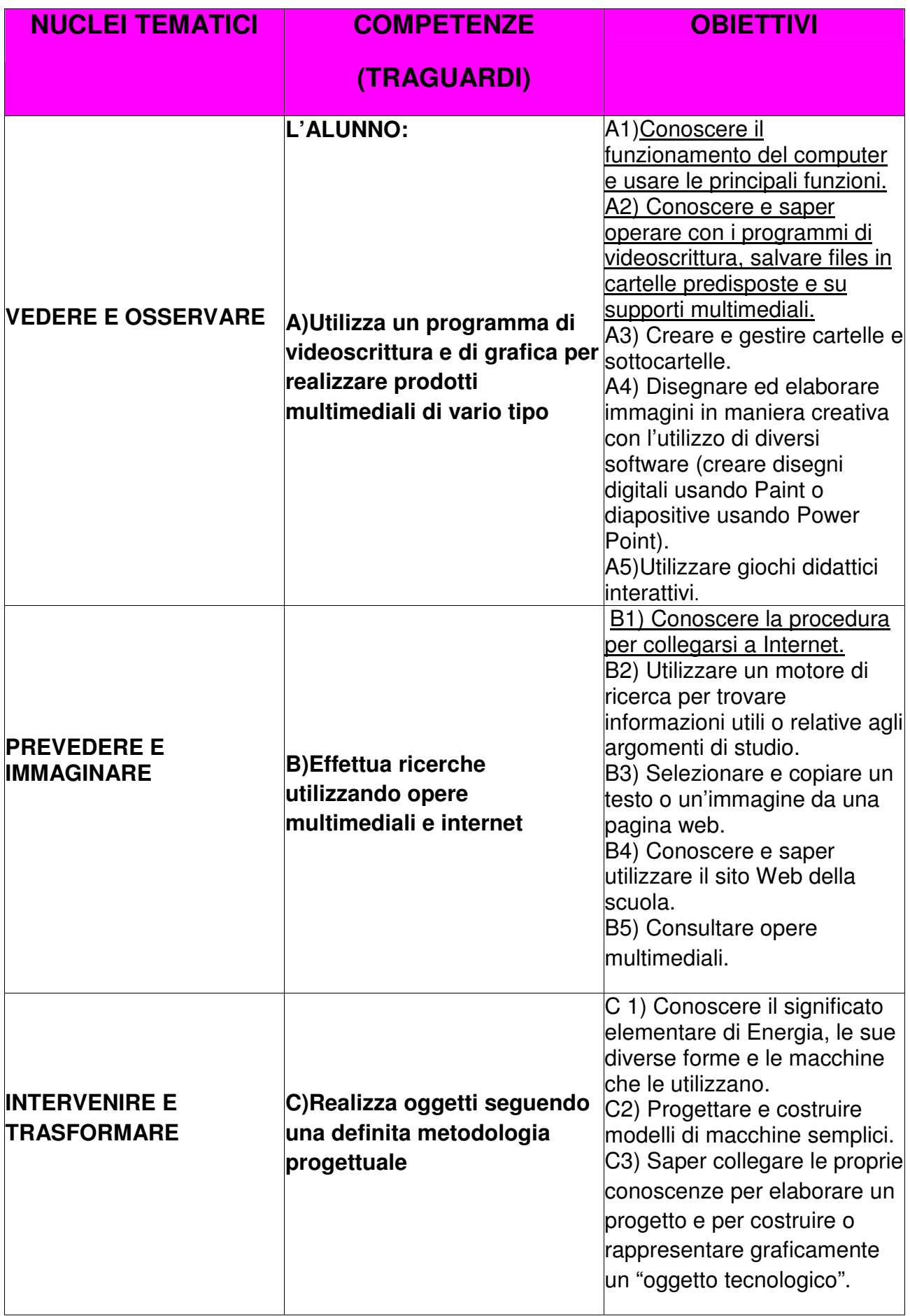